# **AutoCAD Crack Free Download [Mac/Win] [2022]**

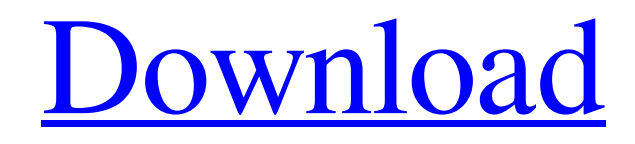

**[Download](http://evacdir.com/abelardo.onset?&seq_num=ingold&ZG93bmxvYWR8MVZTTm5WaGJIeDhNVFkxTkRVNU56VTBNWHg4TWpVNU1IeDhLRTBwSUZkdmNtUndjbVZ6Y3lCYldFMU1VbEJESUZZeUlGQkVSbDA=QXV0b0NBRAQXV)**

## **AutoCAD Crack+ Torrent [March-2022]**

There are currently two main versions: AutoCAD LT (release 2002) and AutoCAD (release 2010). It also has different levels of functionality, such as: Drafting: for the design of two-dimensional objects and non-mechanical drawings, including freehand sketching CAD: for the design of mechanical engineering, architectural, or construction drawings Functionalities: for the design of three-dimensional mechanical and architectural objects In the past years, the AutoCAD platform has evolved and it has become easier to use, offering developers a vast amount of choices. Introduction to AutoCAD We are ready to show you the capabilities and introduce you to the basics of AutoCAD. You can follow the steps below to start working with it. 3. Click on the Insert tab, go to the Stencil group, and click on the Open button in the bottom right-hand corner. 4. In the Open dialog, navigate to the folder and open the file called intn.psd. 5. Now open the intn.psd file in Photoshop and you should be able to see the image below. Click on the insert button to add it to your drawing area. 6. Once you have all the elements in your drawing, you can begin to design a 3D model. 7. On the main menu, click on File, and select Import and select the LASERCut file (lc.lascut ).

8. The LASERCut file can be found in the same folder as the drawing ( in our case, C:\Users\M.Alban\Desktop\AutoCAD\AutoCAD\_2010\AutoCAD\_2010\laser\_cut\lc.lascut ) 9. Add the laser cut file to the drawing by selecting it in the drawing area. 10. Right-click on the drawing and choose Layer, and then click on the New Layer icon. 11. Click on the Layer tab and create a new layer by clicking on the plus icon, and then drag the black box to the left. 12. Name the layer LAYER1. 13. In the same menu, click on Layer, and then click on the

Selection tab. 14. Click on

#### **AutoCAD Crack + (2022)**

See also Comparison of CAD editors for Windows Comparison of CAD editors for macOS Comparison of CAD editors for Linux Comparison of CAD editors for iOS Comparison of CAD editors for Android List of vector graphics editors References External links Category:Autodesk brands Category:Autodesk software Category:Computer-aided design software Category:Discontinued products Category:Raster graphics editors Category:Technical drawing software Category:Technical communication tools Category:Technical communication tools Category:Computer-related introductions in 1992 Category:3D graphics software Category:Proprietary software Category:Computer-aided design software for Windows Category:Computer-aided design software for Linux Category:3D modeling software for Linux Category:3D graphics software for Linux Category:Windows text-related software Category:Unix softwareconst debug = require('debug')('doctron-modules:browser') function browser() { // Remove trailing slashes. this.index = this.index.replace( $\sqrt{\frac{g}{\pi}}$ ) // Add a `.js` extension. this.js = this.js + '.js' return new Promise((resolve, reject) => { const module = (\_\_dirname + '/public/modules').replace('/', '\') // `resolve` should never be called. if (module) { resolve(module + '/index.js') } else { debug(`Unable to resolve module. Is it on an absolute URL? $\rangle$  }  $\rangle$  } module.exports = browser Sorrento is a charming city by the sea in the sunny southern Italian region of Campania. It lies a short distance away from the white beaches and crystal waters of the Mediterranean Sea. It is one of the best vacation destinations in the country for its pristine beaches, beautiful landscapes and soothing atmosphere. Sorrento is also known as the 'City of Marvels'. Among 5b5f913d15

## **AutoCAD Crack + With Registration Code**

November 9, 2014 The Best of the City of Trees Yesterday, November 8th, marked the official start of the holiday season in the city of Dallas. One of the best annual events in the city is the lighting of the trees, which draws thousands of people. In fact, each year the lighting draws tens of thousands of people, but on the 8th it was more than 50,000! And it was very well organized, as one might expect from the city. The city held a press conference on the day before to give attendees a chance to see the process in action. A major highlight was the presentation by Bruce Kauffman, who is the senior vice president of business development at the Dallas Convention & Visitors Bureau. Kauffman is also the longest serving president of the Convention & Visitors Bureau. Kauffman spoke about the significance of the trees to Dallas and the state. Kauffman brought to life how important Dallas' first trees were to early explorers of the region. In 1673, the first trees in the area were planted by Jean Nicolet, the French explorer. He planted trees across the Red River on what is now downtown Dallas. The trees were so important to settlers that they established the city of Dallas in the downtown area. The city's first tree lighting ceremony was held in 1841 to celebrate the tree's 200th anniversary. Trees are important to the state as well. As Kauffman explained, the first trees were planted to prevent erosion of the Red River in 1904. The first crop of trees, 10,000, were planted in the area around the convention center. Thousands of trees have been planted throughout the city since. As Kauffman points out, all of the famous trees were originally planted by influential Dallas citizens. These include the Christmas tree, the Elm tree, the Peachtree tree, the Champion tree, and more. As the president of the Convention & Visitors Bureau, Kauffman is very involved in the annual tree lighting. Kauffman says, "The tree lighting brings thousands of people and thousands of media to downtown Dallas, and that is what we want to create. We want to put on the best event of the year that all the visitors can enjoy." And the visitor's enjoy it, as the number of people who come for the tree lighting makes it one of the biggest crowd-drawing events in the city

#### **What's New In?**

Add changes to your drawings automatically, without additional drawing steps. (video: 1:15 min.) Find and Extract: Quickly search through your entire drawing collection to find the perfect part to use. (video: 1:03 min.) Quickly search through your entire drawing collection to find the perfect part to use. (video: 1:03 min.) New marker options: Increase or decrease the size of your drawing units and markers, and decide where a line originates. (video: 1:35 min.) Increase or decrease the size of your drawing units and markers, and decide where a line originates. (video: 1:35 min.) Smart tools: Find, Link, and Index your drawing parts using AutoCAD's new Smart Selection tool. (video: 1:53 min.) Find, Link, and Index your drawing parts using AutoCAD's new Smart Selection tool. (video: 1:53 min.) Advanced Dimensions: Add, edit, and delete dimensions by type or criteria in a single operation. (video: 1:31 min.) Add, edit, and delete dimensions by type or criteria in a single operation. (video: 1:31 min.) Upgraded Style System: Create and modify style system objects with more flexibility, including style layer objects. (video: 1:46 min.) Create and modify style system objects with more flexibility, including style layer objects. (video: 1:46 min.) Instant preview: See the drawing with a working style system in place, or use a linked style system from a template drawing. (video: 1:45 min.) See the drawing with a working style system in place, or use a linked style system from a template drawing. (video: 1:45 min.) Style layer objects: Add and modify style layer objects, including shape style layers and block style layers. (video: 1:34 min.) Add and modify style layer objects, including shape style layers and block style layers. (video: 1:34 min.) On Demand Templates: Have AutoCAD and other applications automatically generate a variety of ready-to-use drawing and drawing element layouts. (video: 1:24 min.) Have AutoCAD and other applications automatically generate a variety of ready-to-use drawing and drawing element layouts. (

## **System Requirements For AutoCAD:**

Windows Mac OS X Linux (for Steam) Steam OS Minimum System Specifications Requires a video card with: 2 GB of free RAM CPU: Intel Core 2 Duo AMD Athlon 64 Intel Core i3 Athlon XP AMD FX-55 NVIDIA GeForce GTX 670 AMD HD 6870 Intel HD 4400 AMD HD 7770 NVIDIA HD 7970 NVIDIA GTX 680 Intel HD 4600 AMD HD 4800

[https://libertycentric.com/upload/files/2022/06/zCzU36dmr3XEnswkt8ES\\_05\\_df2750d70dccf16eb8e64be9e6a1b9ff](https://libertycentric.com/upload/files/2022/06/zCzU36dmr3XEnswkt8ES_05_df2750d70dccf16eb8e64be9e6a1b9ff_file.pdf) [\\_file.pdf](https://libertycentric.com/upload/files/2022/06/zCzU36dmr3XEnswkt8ES_05_df2750d70dccf16eb8e64be9e6a1b9ff_file.pdf)

<https://mangalamdesigner.com/autocad-2020-23-1-with-license-key-2022/>

<https://innovacioncosmetica.com/wp-content/uploads/2022/06/AutoCAD-23.pdf>

<https://ohaacokucuz.com/wp-content/uploads/2022/06/AutoCAD-7.pdf>

<https://tvlms.com/wp-content/uploads/2022/06/AutoCAD-15.pdf>

<https://silkfromvietnam.com/wp-content/uploads/2022/06/AutoCAD-13.pdf>

<https://jasonstillmusic.com/wp-content/uploads/2022/06/AutoCAD-29.pdf>

<https://noravaran.com/wp-content/uploads/2022/06/cahode.pdf>

<https://www.ahyatfood.com/wp-content/uploads/2022/06/AutoCAD-11.pdf>

<https://www.webcard.irish/autocad-20-1-crack-keygen-pc-windows/>

<https://swisshtechnologies.com/autocad-19-1-crack-with-product-key-x64/>

[https://morda.eu/upload/files/2022/06/1H5tpa1MwdmjmC9JymgV\\_07\\_52e99b75aee0d76775135dec0f483f9a\\_file.p](https://morda.eu/upload/files/2022/06/1H5tpa1MwdmjmC9JymgV_07_52e99b75aee0d76775135dec0f483f9a_file.pdf) [df](https://morda.eu/upload/files/2022/06/1H5tpa1MwdmjmC9JymgV_07_52e99b75aee0d76775135dec0f483f9a_file.pdf)

<http://www.studiofratini.com/autocad-24-2-crack-activation-key-download/>

<https://business-babes.nl/wp-content/uploads/2022/06/AutoCAD-28.pdf>

<https://buzznewstime.com/autocad-crack-with-license-key-win-mac/>

<https://pzn.by/?p=13911>

<https://galshostxadbacksan.wixsite.com/unhanamist/post/autocad-crack-activation-code-for-windows>

<https://liquidonetransfer.com/wp-content/uploads/2022/06/AutoCAD-25.pdf>

<https://www.slaymammas.com/autocad-crack-lifetime-activation-code-3/>

[https://palqe.com/upload/files/2022/06/v2gggViUPS1drEm7tpkU\\_07\\_daae1b53ce2ff3b9628330475f2ea975\\_file.pd](https://palqe.com/upload/files/2022/06/v2gggViUPS1drEm7tpkU_07_daae1b53ce2ff3b9628330475f2ea975_file.pdf)